## **vSphere 6 ESXTOP quick Overview for Troubleshooting**

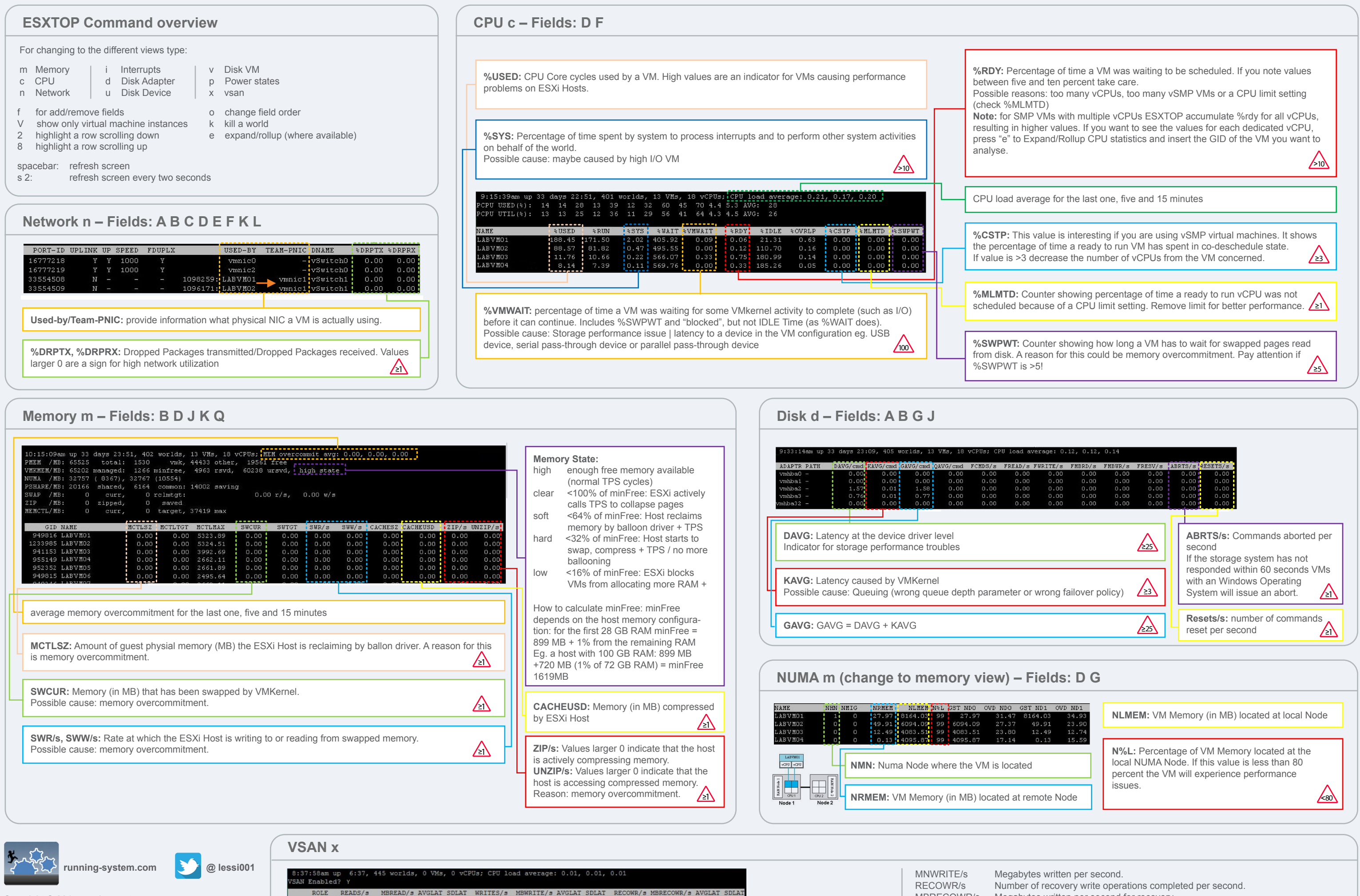

ROLE READS/s Name

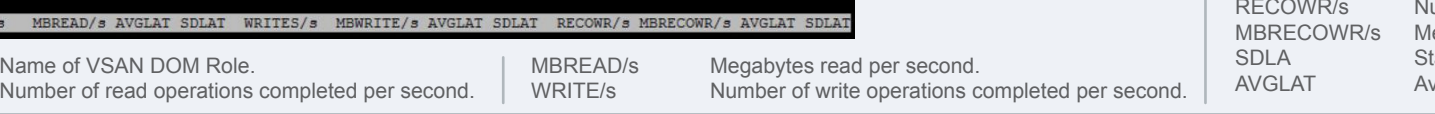

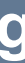

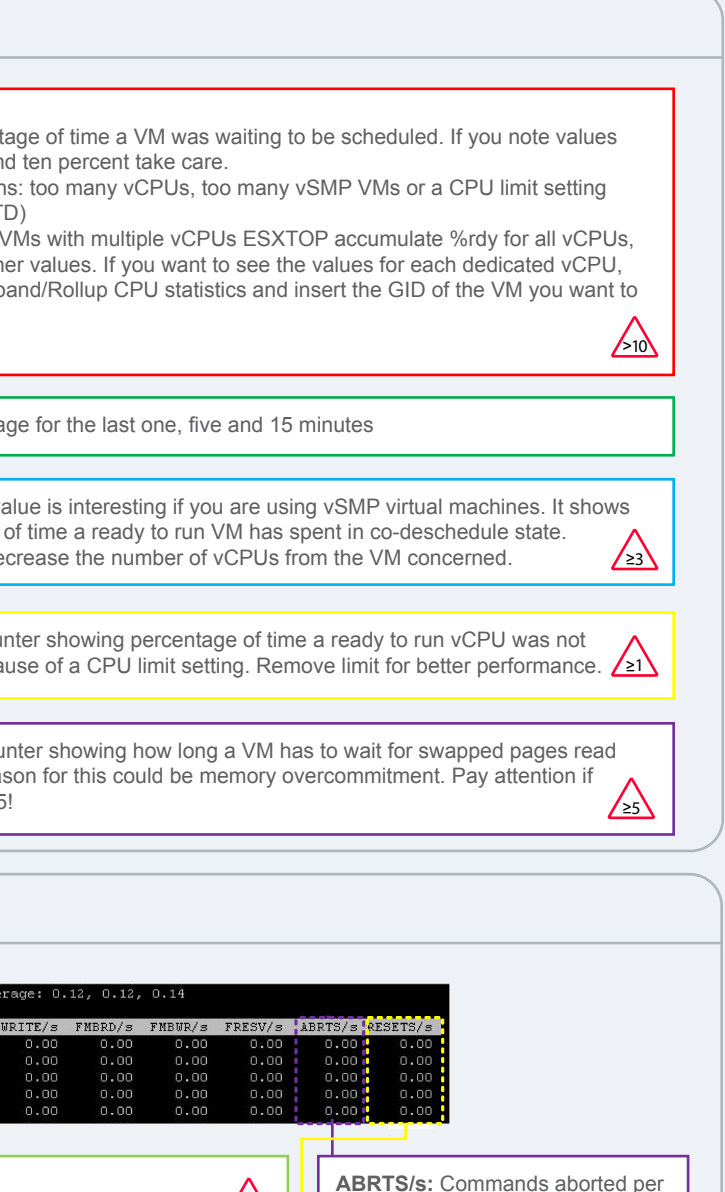

- 
- egabytes written per second for recovery
- tandard deviation of latency in millisecs for read, write and recovery write. verage latency in millisecs for read, write and recovery write.

Copyright © 2015 running-system.com Designed By: Andi Lesslhumer | Version 6.01

**>\_**25